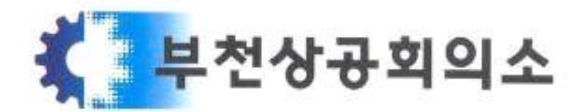

"기업하기 좋은 환경 선도하는 부천상의"

경기도 부천시 장말로 289 (심곡동) / 전화 032-663-6601 / 팩스 032-654-5698 http://www.bucheoncci.net / bucheon@korcham.net / 회원사업팀 문효미 팀원

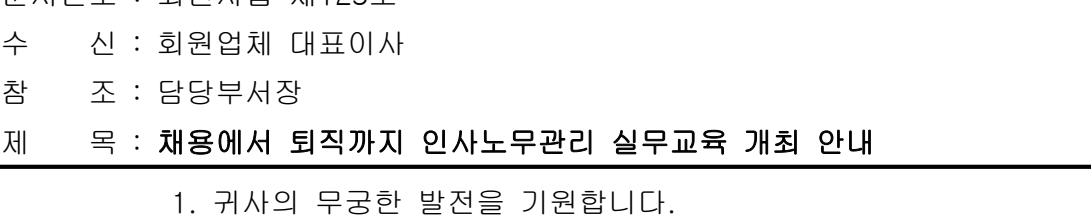

 2. 부천상공회의소는 다음과 같이 <채용에서 퇴직까지 인사노무관리 실무교육>을 온라 인으로 실시하오니, 많은 관심과 참여를 바랍니다.

- 다 음 -

가. 세부교육과정

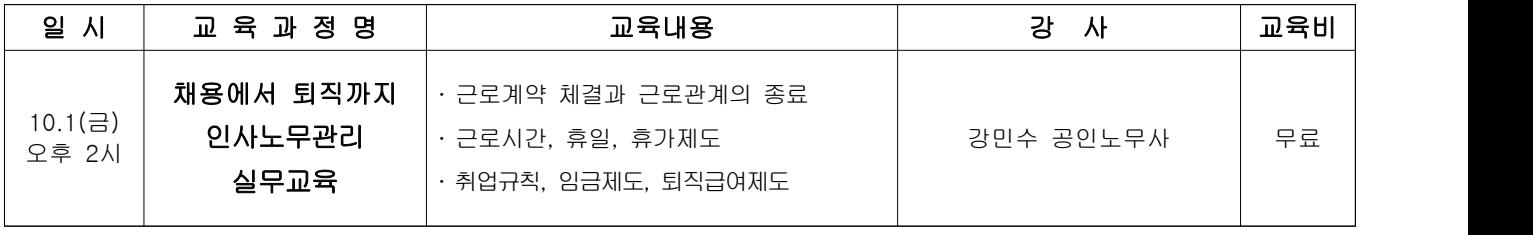

나. 강의방법 : 줌(ZOOM)을 활용한 온라인 교육

다. 신청방법

 - 아래 신청 서식을 작성하여 이메일(bucheon@korcham.net) 또는 팩스(032-654- 5698)로 송부

라. 문 의 : 부천상공회의소 회원사업팀(☎ 032-663-6601)

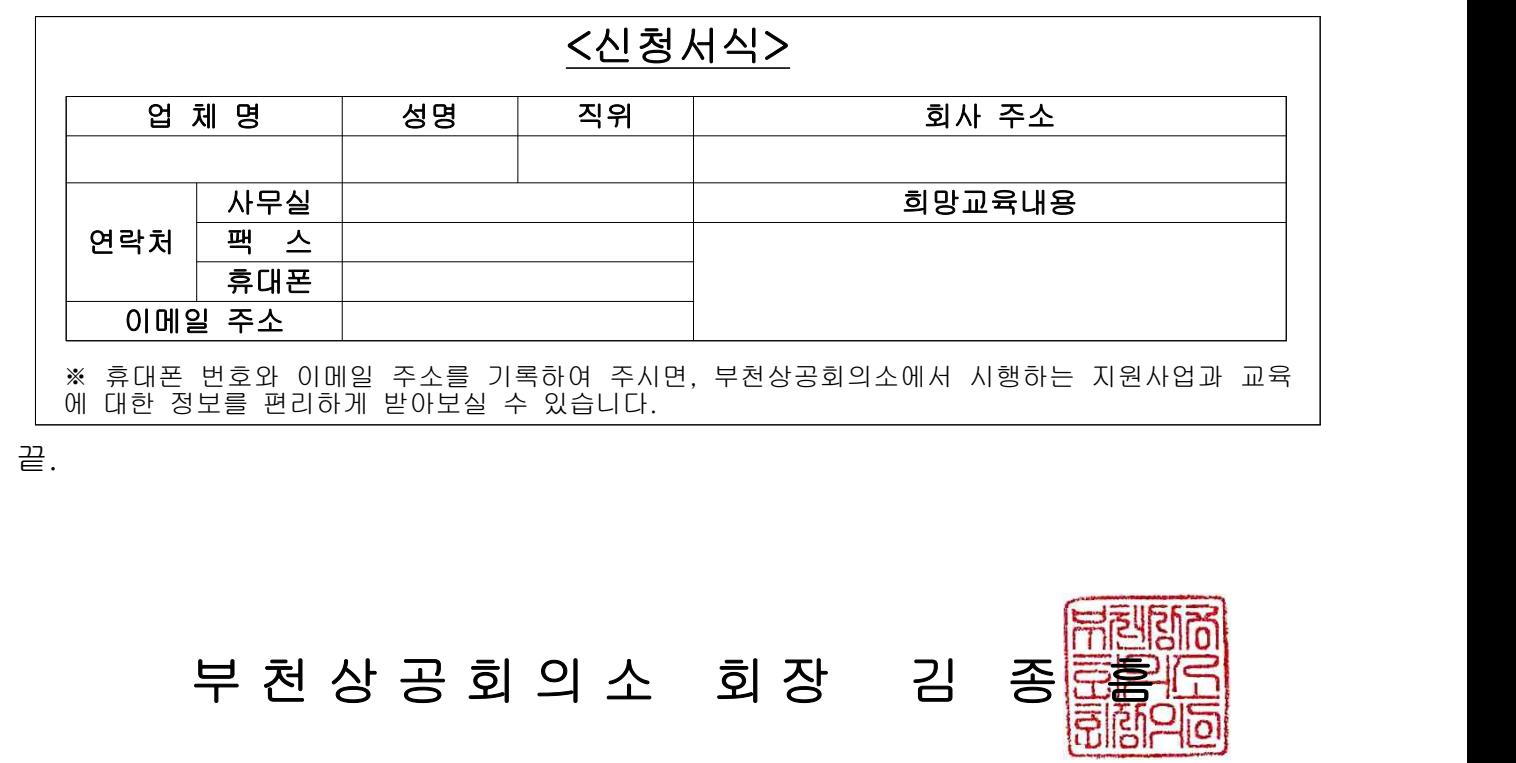

문서번호 : 회원사업 제125호 2021. 9. 16.

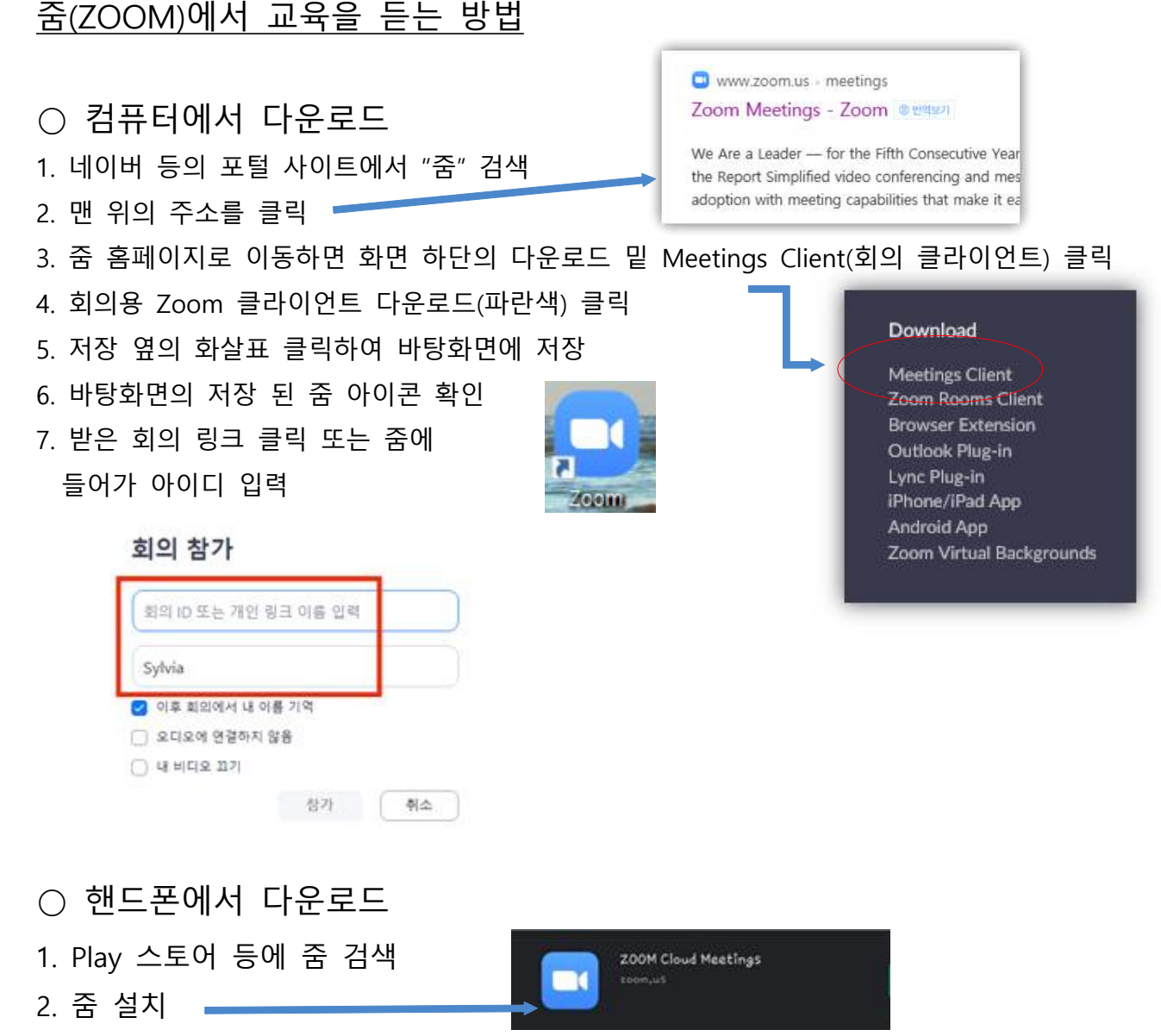

- 3. 화면에서 다운로드 된 줌 확인
- 4. 받은 회의 링크 클릭 또는 줌에 아이디 입력

○ 당일 줌 강의듣기

1. 교육을 신청하시면, 교육 당일에 부천상공회의소에서 링크 할 수 있는

- 주소를 핸드폰 또는 메일로 전달 해 드립니다.<br>2. 전달받은 회의 링크를 클릭하신 후 입장대기 표시가 나오면 기다리시면 됩니다.